## Colloquium <sup>1</sup>

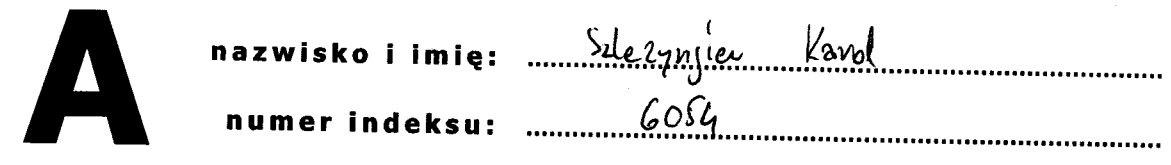

- 1. W celu skorygowania dowolnej wagi dowolnego neuronu warstwy ukrytej wielowarstwowej sieci neuronowej podczas stosowania metody propagacji wstecznej należy znać:
	- (a) błędy neuronów warstwy następnej,
	- b) wyjścia neuronów warstwy następnej,
	- c) wagi neuronów warstwy poprzedniej,
	- d) żadna z powyższych odpowiedzi.
- 2. Wykorzystaj jeden z wektorów (albo dwa):  $[2, -1]$ ,  $[-2, 1]$ , aby zaprojektować dwa różne perceptrony (każdy o innej funkcji aktywacji), które umożliwią poprawną klasyfikację przedstawionych poniżej zbiorów punktów (5 punktów). Przyjmij następujące ograniczenia:

perceptron A: dla kółek oczekujemy na wyjściu wartości 1;

perceptron B: zastosuj funkcję unipolarną, dla kwadracików oczekujemy 1.

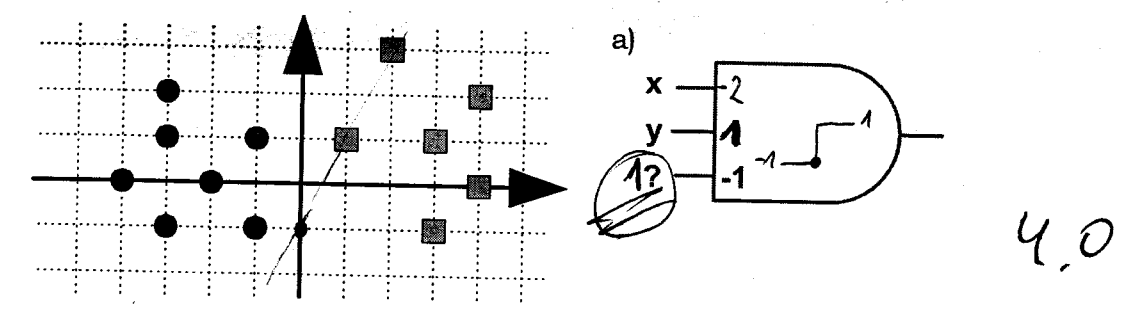

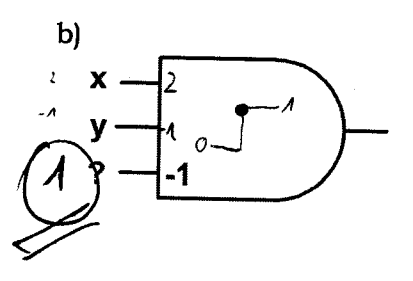

- omawiane na wykładzie sieci ART i Hopfielda są sieciami, które: a) mają zupełnie inne zastosowania,
	-
	- b) mają funkcje aktywacji o tych samych własnościach,
	- c) na wejściu wymagają sygnałów dyskretnych: 1 lub -1,
	- $\langle \tilde{d} \rangle$  żadna z powyższych odpowiedzi.
- 4. Która z poniższych macierzy mogłaby być macierzą wag neuronów sieci Hopfielda, jeśli wiadomo, że w sieci zapamiętano cztery obrazy (1 punkt):

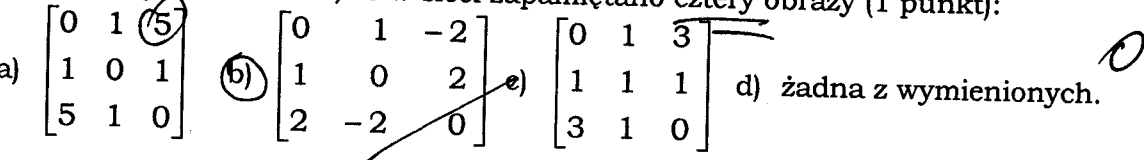

Dlaczego tak? Dlacz'ego nie?(2 punkĘ) .b}{ : .4ł.l.:|..:ytll. "\*Vjź l\*,Lria

dla drujer vejéja nestypatalal, smężenie 2/3 punkty znajdujące się w obrębie prostokątów przedstawionych na poniższym<br>rysunku znajdowały się w jednej z dwóch grup. Ile neuronów ma sieć, ile każdy z nich ma wejść, ile wynoszą wszystkie niezbędne parametry **poza wagami?** Wybierz jeden z dziewięciu punktów znajdujących się na poniższym rysunku i określ jak w przypadku tego punktu będzie wyglądał sygnał wejściowy  $(5 \text{ punkty})$ .

 $rac{2}{9}$  $\frac{\partial}{\partial \theta}$  $\overline{a}$  $\prec$ 

licals neuronow - 2 J hą(.r or,'r, - )  $\eta$ 

 $13t\frac{7}{3}$ 

6. Oblicz wartości błędów w warstwie wyjściowej  $(\alpha_1, \alpha_2)$  oraz błędy w warstwie ukrytej  $(\beta_2, \beta_3)$ . Wartości  $z_1$ ,  $z_2$ ,  $z_3$  to wartości obliczonych wyjść warstwy ukrytej,  $y_1$ ,  $y_2$  — wartości wyjść sieci zaś  $d_1$ ,  $d_2$  to wartości oczekiwane na wyjściu sieci. W razie potrzeby, dookreśl wszystkie, według Ciebie niezbędne, parametry.

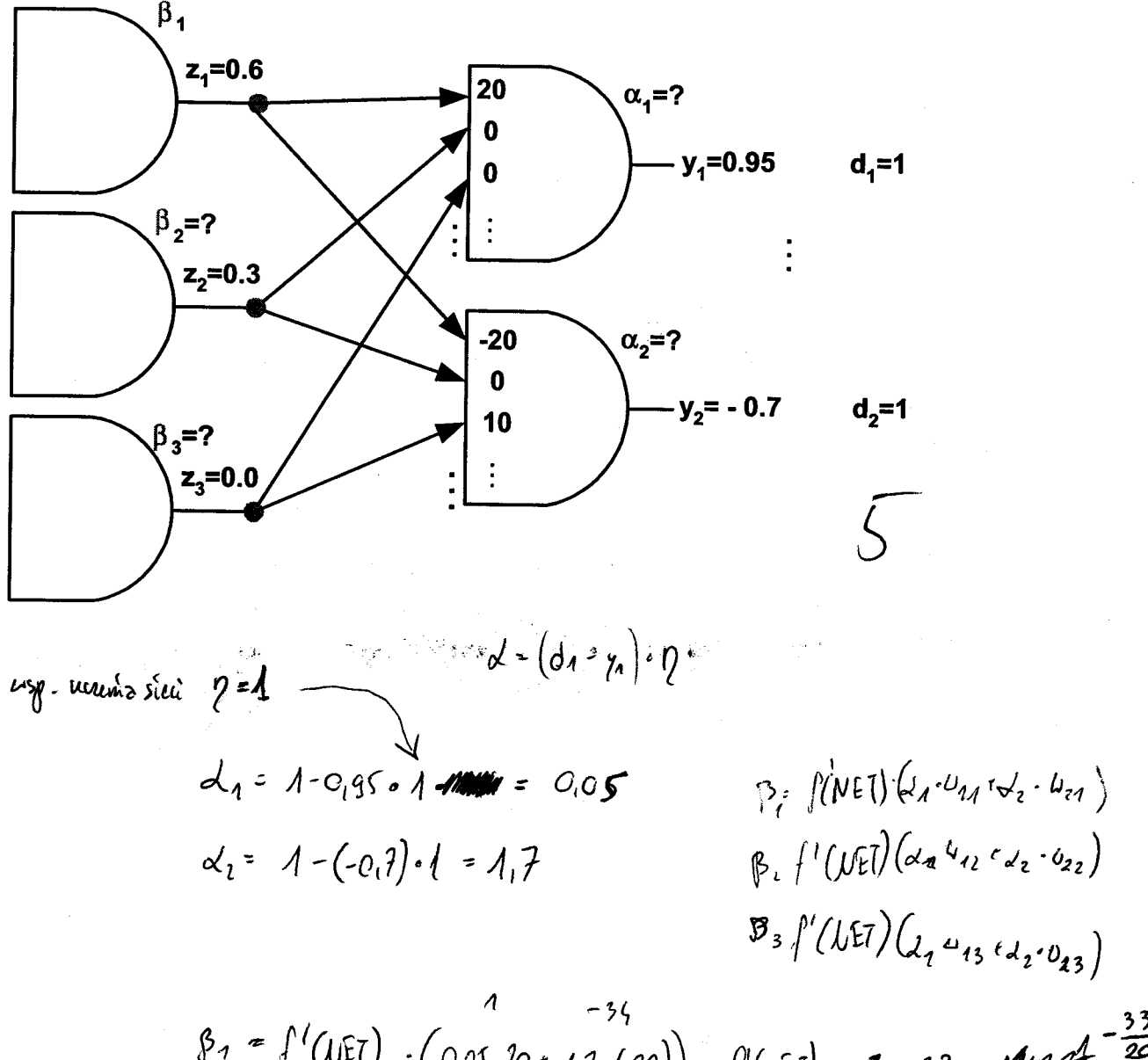

$$
\beta_{1} = \int'(UET) \cdot (0.05.25 t 1.1.(-20)) = \int'(UET) - 3 - 33 = 0.0665 \cdot 0.0665 \cdot 0
$$